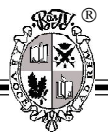

## *ЧЕЛОВЕК И ОКРУЖАЮЩАЯ СРЕДА: НОВЫЕ ПРОБЛЕМЫ И ИССЛЕДОВАТЕЛЬСКИЕ ИННОВАЦИИ*

*Статьи*

УДК 57.08 ББК 28.06; 54.13

# **ХАРАКТЕРИСТИКА КОЛИЧЕСТВЕННЫХ МЕТОДОВ АВТОМАТИЗИРОВАННОГО ОПРЕДЕЛЕНИЯ ГРАНИЦЫ МЕЖДУ ОДНОРОДНЫМИ БИОЛОГИЧЕСКИМИ ОБЪЕКТАМИ ПРИ ОТСУТСТВИИ ЕЕ НА ИЗОБРАЖЕНИИ**

### *А.Ю. Алексеенко*

Методами компьютерной морфометрии, с использованием *Open sourse* программ анализа изображений *ImageJ* and *CellProfiler*, на оцифрованных изображениях гистологических срезов печени количественно оценивали такие характеристики клеток, как средние размеры и численная плотность гепатоцитов, удельная площадь гепатоцитов в ткани, расстояние между реперными точками ацинусов. Результаты проведенного исследования привели к заключению, что некоторые из них могут быть использованы для определения границы между разными ацинусами печени.

*Ключевые слова: морфометрия, анализ изображения, гепатоцит, печень, ацинус.*

Компьютерная морфометрия является одним из современных и перспективных методов, позволяющих оценить размеры, форму клетки или ее органоидов [1]. Анализ полученных собственных и литературных данных показываeт, что проблема определения границы между однородными биологическими объектами при отсутствии ее на изображении имеет большую актуальность и существенное значение. Поэтому поиски но- $\odot$  Алексеенко А.Ю., 2012 вых подходов к исследованию цифровых изображений микрообъектов, использующих Алексеенко А.Ю. методы компьютерной морфометрии, могут не только расширить наши представления об их количественных параметрах, но и открыть новые возможности для получения динамических характеристик исследуемых объектов. Подобный подход был успешно использован для изучения морфологии клеток печени [2].

По структуре изображения ткани печени она однородна и включает в себя ряд ограниченных надклеточных образований (ацинусов), являющихся функционально целостными элементами. В этих элементах, как и в любых других биологических структурах, существуют строгие взаимосвязи между каждым из составляющих ее объектов – гепатоцитами, триадами, центральными венами, ацинусами. Поэтому недостаточно измерять усредненные морфологические показатели клеток печени, а необходимо переходить к критериям соотношения формы и размеров структур. Данные взаимосвязи и могут отражать функциональные особенности печеночной паренхимы. Измерения формы и размеров отдельных ацинусов печени затруднены ввиду отсутствия этой границы на реальных микроскопических изображениях органа.

2012

ക

#### **ТРУДЫ МОЛОДЫХ УЧЕНЫХ**

**Цель исследования** – оценить компьютерные методы морфометрии для определения на изображении области объекта без четких границ.

**Методика исследований.** Объектом для морфометрии послужили 25 цифровых изображений гистологических препаратов печени 8 интактных белых крыс, полученных на микроскопе Бимам Р-13 с аналоговой видеокамеры JVC TK-C620. Полученные цифровые изображения сохраняли в формате TIFF (формат максимального сохранения данных) и раздельно экспортировали в open source программы ImageJ [5] и CellProfiler для обработки и анализа. Рабочей задачей было поставлено определение (формализация) границы между двумя ацинусами печени, которые у крыс при данном способе окраски микропрепаратов видимых границ не имеют.

Функции, реализуемые в программах анализа гистологических изображений, были основаны на методах математической морфологии [3]. Анализ цифровых изображений разделили на несколько основных этапов:

а) первичная обработка – выделение исследуемой области, увеличение размеров изображения, цветовая коррекция, устранение шумов;

б) сегментация – выделение изучаемых объектов на изображении в автоматическом и ручном режиме;

в) измерение характеристик выделенных объектов;

г) статистическая обработка и анализ полученных результатов.

Функции, заложенные в программу анализа изображений, позволяли оценить ряд количественных характеристик клеточных элементов печени (число печеночных клеток в поле зрения микроскопа и их соотношение, площадь профильного поля объекта исследования), судить о форме, измерить удаленность объектов друг от друга.

Подсчет количества гепатоцитов в поле зрения выделенной области проводили автоматически при помощи программы CellProfiler, используя функцию сегментации по уровню яркости объектов, или при выделении объектов вручную. Так же применяли способ функции расширения (*dilation*). С этой целью на экране монитора вручную накладывали маску на ацинус, создавая замкнутый контур по периметру его тела, а на гепатоциты накладывали маски с помощью функции построения эллипса. Затем маску ацинуса увеличивали, автоматически расширяя ее границы (функция расширения) и в пределах увеличенной маски подсчитали клетки гепатоцитов (см. рис. 1).

Для определения искомой границы на изображениях, открытых в программе, вручную выделяли реперные точки (*R*), соответствующие геометрическому центру сечения портального тракта. К полученной области применяли три способа, основанных на различных подходах определения существования границы между ацинусами.

*Первый способ (прямой геометрический)* состоял в определении середин отрезков (*M*) между реперными точками. После проведения перпендикуляров через три точки *M*, окружающих триаду, получали искомые границы ацинуса.

*Второй способ (пропорциональный клеточный)* был основан на количественном подсчете гепатоцитов, расположенных между соседними реперными точками. Для этого отрезок, соединяющий две точки *R*, восстанавливали до прямоугольной области, добавляя по 50 мкм в обе стороны от отрезка. В ней содержалось от 230 до 300 клеток. Перпендикуляр к отрезку восстанавливали таким образом, чтобы в каждой части прямоугольника оказалось одинаковое количество клеток. Далее границу ацинуса определяли аналогично первому способу.

Программа анализа изображений значительно упрощает подсчет общего числа клеток в поле зрения микроскопа, определение количества клеток на 1 мм<sup>2</sup>. Количество клеток в поле зрения микроскопа или выделенной области можно считать автоматически, используя функцию сегментации по уровню яркости объекта, или при выделении объектов вручную [4].

Для морфометрии и подсчета интенсивности свечения в области между портальными триадами изображения разбивались программой на участки в соответствии с профилем поверхности и глубиной регенерата. Далее для каждого участка автоматически рассчитывалась средняя удельная яркость, результаты экспортировались в программу Exсel для графопостроения, на основе которых по средним значения строили графики. На графике (см. рис. 2) минимальные пики интенсивно-

#### **ТРУДЫ МОЛОДЫХ УЧЕНЫХ**

сти светосуммы приходились на область клеток гепатоцитов с минимальной амплитудой колебаний по линии границы области между портальными триадами. Максимальные пики интенсивности светосуммы располагались непосредственно в области портальных вен.

*В третьем способе (градиентный)* на основании предварительно определенных свойств каждого гепатоцита в выделенном прямоугольнике (см. рис. 3) (количество клеток и их ядер, удельная тинкториальная плотность, показатели формы и ориентации клеток) были предприняты попытки построения и анализа функции распределения этих свойств в координатах «удаление от *R* – выраженность свойства». Эмпирически подобран шаг обсчета в 20 мкм. Приемлемые результаты, позволяющие определить экстремум функции как координату границы между ацинусами на отрезке между реперными точами, были получены для показателей размеров ядер гепатоцитов и ориентации клеток.

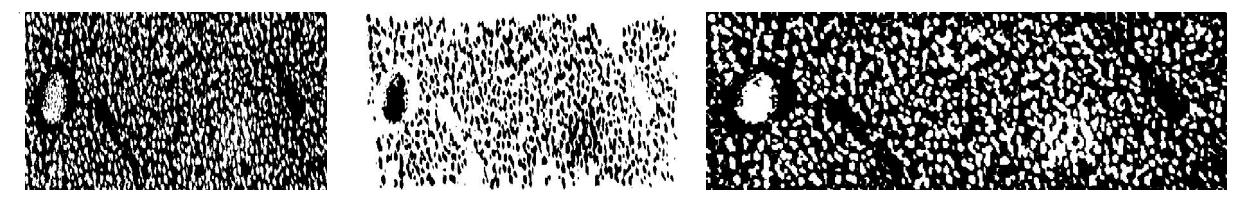

Исходное МаскаНаложение

Рис. 1. Примеры применения методов морфометрии для оценки количественных характеристик клеточных элементов печени. Демонстрация функции расширения (*dilation*)

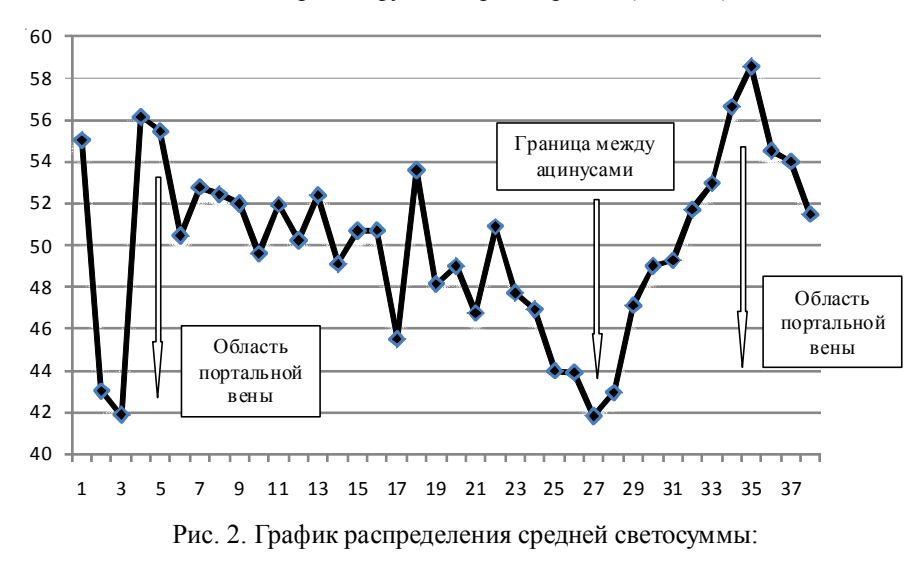

*ось абцисс* – номер среза (от поверхности); *ось ординат* – средняя светосумма, усл. ед.

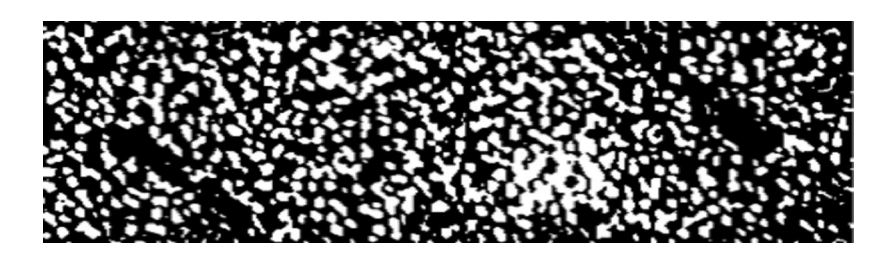

Рис. 3. Радиальный градиент в области между портальными венами

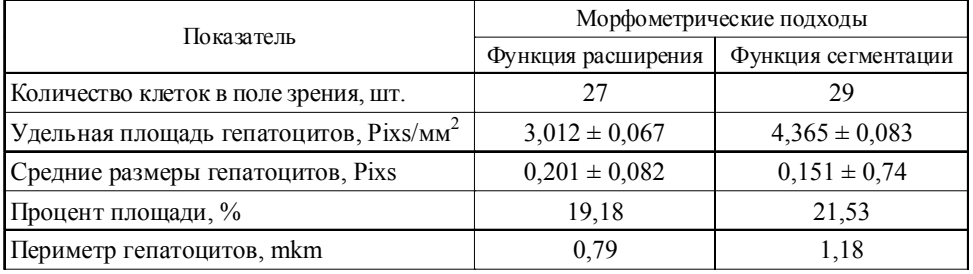

#### **Морфологические показатели гепатоцитов при использовании функции расширения и сегментации**

*Примечание*. Данные представлены в виде *M* ± *m*, где *M* – среднее, *m* – стандартная ошибка среднего (p < 0,05, тест Манна-Уитни).

При сравнении **результатов** использования данных способов (оцененных по площади ацинусов после их выделения) было показано несколько различий, которые указаны в таблице. Наиболее существенные изменения для прямого геометрического способа были связаны с определением размеров ацинусов вблизи анатомических границ органа и крупных сосудов. Второй и третий способы давали сходные и надежные результаты, но градиентный способ давал более сопоставимые результаты при существенных искажениях форм ацинусов, что позволяло проводить их анализ на границе органа, а также при тангенциальных срезах.

#### *СПИСОК ЛИТЕРАТУРЫ*

1. Автандилов, Г. Г. Основы количественной патологической анатомии / Г. Г. Автандилов. – М. : Медицина, 2002. – 240 с.

2. Калашникова, С. А. Индукция ФНО-зависимого апоптоза и формирование хронической патологии печени при эндогенной интоксикации и тиреоидной дизрегуляции у крыс / С. А. Калашникова, В. В. Новочадов, А. Н. Горячев // Морфологические ведомости. – 2008. – № 3–4. – С. 38–41.

3. Кларк, Э. Р. Микроскопические методы исследования материалов / Э. Р. Кларк, К. Н. Эберхардт. – М. : Техносфера, 2007. – 120 с.

4. Лукин, А. Введение в цифровую обработку сигналов (Математические основы) / А. Лукин. – М. : МГУ, Лаборатория компьютерной графики и мультимедиа, 2002. – 465 с.

5. Abramoff, M. D. Image processing / M. D. Abramoff, P. J. Magellhaes, S. J. Ram // Biophotonics International. – 2004. – Vol. 11, № 7. – P. 36–42.

### **DESCRIPTION OF QUANTITAVE METHODS FOR AUTOMATED DETERMINATION OF BOUNDARY BETWEEN HOMOGENEOUS BIOLOGICAL OBJECTS SUBJECT TO ITS ABSENCE ON THE PICTURE**

#### *A.Yu. Alekseyenko*

Computer morfometry methods with the use of Open sourse image analysis program ImageJ and CellProfiler, on digitized images of liver histological sections quantified such cell characteristics as average size and number density of hepatocytes, hepatocyte unit-area in the tissue and distance between the reference points of the acinus. It is concluded that some of the methods can be used for determining the boundaries between different liver acini.

*Key words: morphometry, image analysis, hepatocyte, liver, acinus.*